# **MOOVIT** Horaires et plan de la ligne 52 de bus

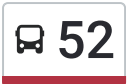

## Vil.Stanislas 52 [Téléchargez](https://moovitapp.com/index/api/onelink/3986059930?pid=Web_SEO_Lines-PDF&c=Footer_Button&is_retargeting=true&af_inactivity_window=30&af_click_lookback=7d&af_reengagement_window=7d&GACP=v%3D2%26tid%3DG-27FWN98RX2%26cid%3DGACP_PARAM_CLIENT_ID%26en%3Dinstall%26ep.category%3Doffline%26ep.additional_data%3DGACP_PARAM_USER_AGENT%26ep.page_language%3Dfr%26ep.property%3DSEO%26ep.seo_type%3DLines%26ep.country_name%3DFrance%26ep.metro_name%3DNancy&af_sub4=SEO_other&af_sub8=%2Findex%2Ffr%2Fline-pdf-Nancy-2620-850746-10905387&af_sub9=View&af_sub1=2620&af_sub7=2620&deep_link_sub1=2620&deep_link_value=moovit%3A%2F%2Fline%3Fpartner_id%3Dseo%26lgi%3D10905387%26add_fav%3D1&af_dp=moovit%3A%2F%2Fline%3Fpartner_id%3Dseo%26lgi%3D10905387%26add_fav%3D1&af_ad=SEO_other_52_Vil.Stanislas_Nancy_View&deep_link_sub2=SEO_other_52_Vil.Stanislas_Nancy_View)

La ligne 52 de bus (Vil.Stanislas) a 2 itinéraires. Pour les jours de la semaine, les heures de service sont: (1) Vil.Stanislas: 16:30(2) Villers Chepfer: 07:48

Utilisez l'application Moovit pour trouver la station de la ligne 52 de bus la plus proche et savoir quand la prochaine ligne 52 de bus arrive.

#### **Direction: Vil.Stanislas**

10 arrêts [VOIR LES HORAIRES DE LA LIGNE](https://moovitapp.com/nancy-2620/lines/52/10905387/4743302/fr?ref=2&poiType=line&customerId=4908&af_sub8=%2Findex%2Ffr%2Fline-pdf-Nancy-2620-850746-10905387&utm_source=line_pdf&utm_medium=organic&utm_term=Vil.Stanislas)

Villers G. Chepfer

Pléiade

**Cottages** 

Grange Aux Moines

Remicourt

Mutualité - Télécom Nancy

Joseph Laurent

Ufr Staps

Grande Corvée

Lycée Stanislas

#### **Horaires de la ligne 52 de bus**

Horaires de l'Itinéraire Vil.Stanislas:

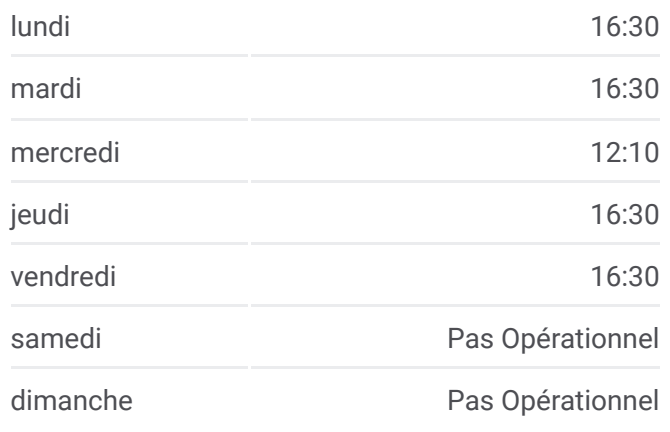

#### **Informations de la ligne 52 de bus Direction:** Vil.Stanislas **Arrêts:** 10 **Durée du Trajet:** 12 min **Récapitulatif de la ligne:**

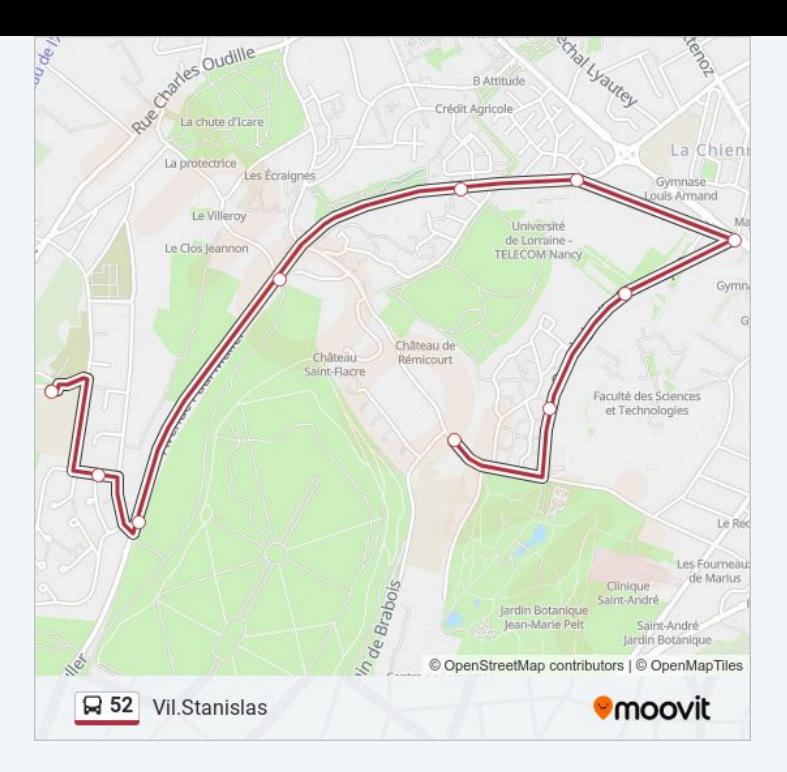

### **Direction: Villers Chepfer** 9 arrêts [VOIR LES HORAIRES DE LA LIGNE](https://moovitapp.com/nancy-2620/lines/52/10905387/4018709/fr?ref=2&poiType=line&customerId=4908&af_sub8=%2Findex%2Ffr%2Fline-pdf-Nancy-2620-850746-10905387&utm_source=line_pdf&utm_medium=organic&utm_term=Vil.Stanislas)

Lycée Stanislas

Grande Corvée

Ufr Staps

Joseph Laurent

Mutualité - Télécom Nancy

Remicourt

Grange Aux Moines

Pléiade

Villers G. Chepfer

## **Horaires de la ligne 52 de bus**

Horaires de l'Itinéraire Villers Chepfer:

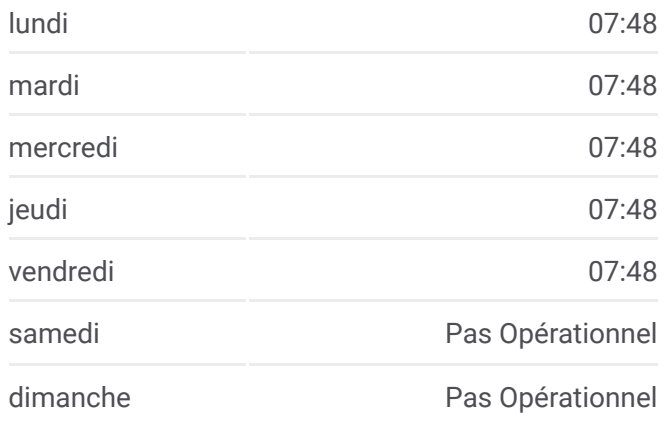

**Informations de la ligne 52 de bus Direction:** Villers Chepfer **Arrêts:** 9 **Durée du Trajet:** 12 min **Récapitulatif de la ligne:**

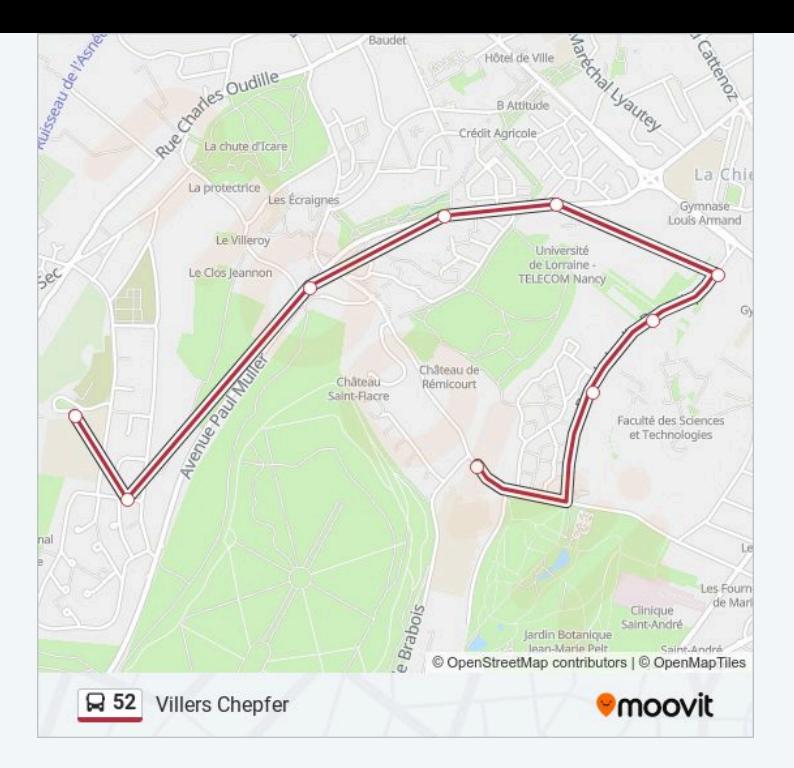

Les horaires et trajets sur une carte de la ligne 52 de bus sont disponibles dans un fichier PDF hors-ligne sur moovitapp.com. Utilisez le Appli Moovit pour voir les horaires de bus, train ou métro en temps réel, ainsi que les instructions étape par étape pour tous les transports publics à Nancy.

© 2024 Moovit - Tous droits réservés